Alternative Technology The Home of Technopreneurs

# Virtual Carpet

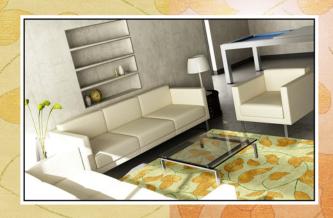

Jyoti Tandukar

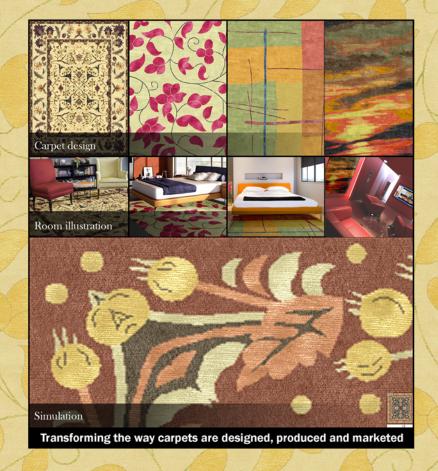

carpetechnopreneurs solution | services | training

www.rugalaxy.com

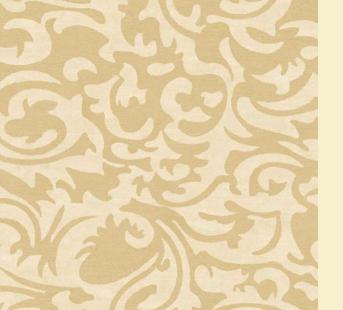

## Virtual Carpet

All designs in this book were created using Galaincha, the carpet designing software. All illustrations were made using explorug.net, the online custom rug marketing software. The designs in this book are available online for use in explorug.net software free of cost. You can create your own color combinations of these designs and view in different rooms.

Empireth

Credits
Rendering software. Shereniwas Sharma
Real room pictures: Scot Zimmerman (www.scotzimmermanphotography.com)
Virtual rooms: Evermotion (www.evermotion.org)
Layout: Prabal Ratna Tuladhar
Printer: Graphic Format

ISBN: 978-9937-2-0118-6

Copyright © 2007 by Alternative Technology. All rights reserved.

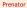

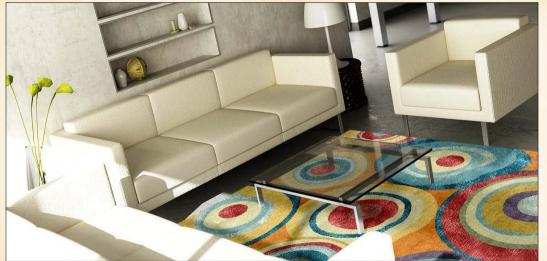

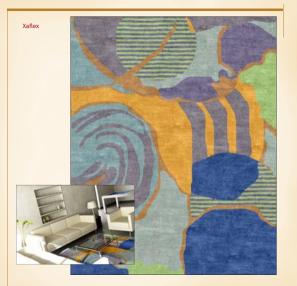

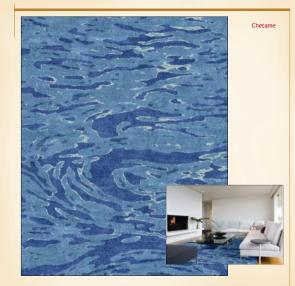

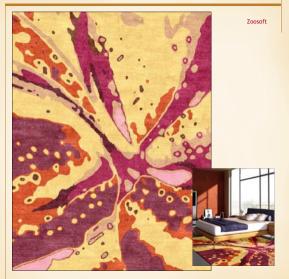

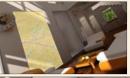

Bhague

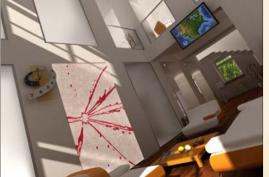

#### Venugism

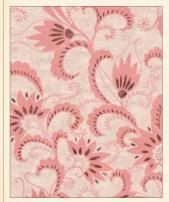

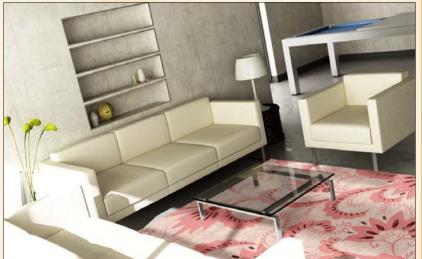

Intevor

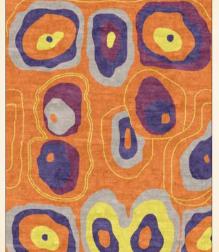

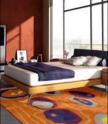

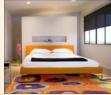

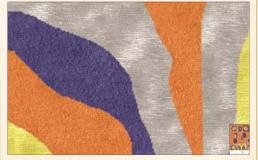

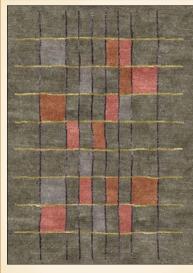

Garam Demyth

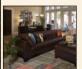

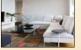

Portared

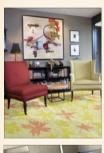

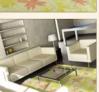

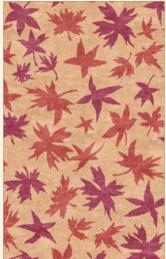

www.ngalay.com

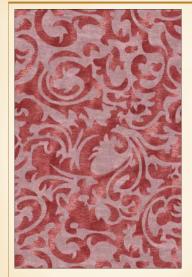

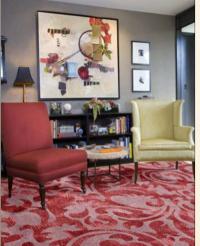

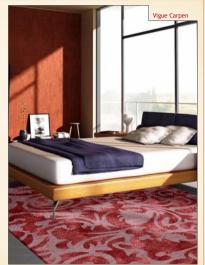

www.rugalaxy.com

Theopoze

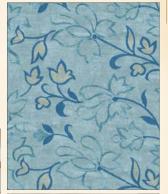

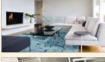

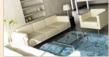

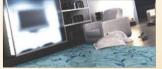

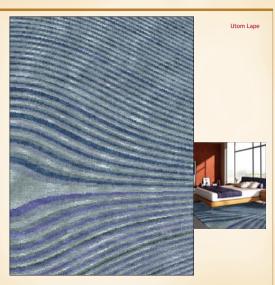

www.ngalay.com
Virnal Capet

Synthetex

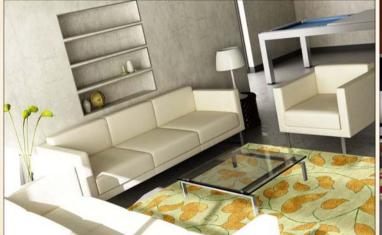

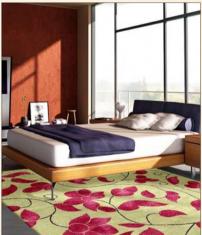

www.rugalasy.com

Nuclung

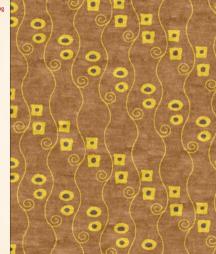

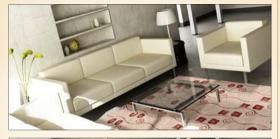

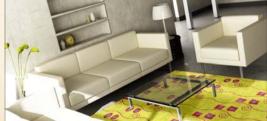

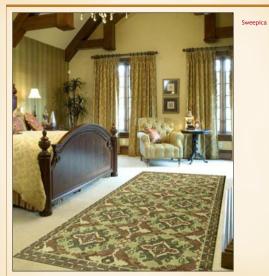

Dodox Viaca

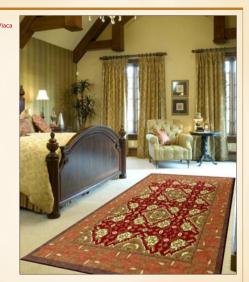

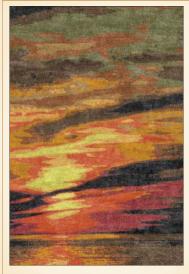

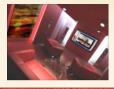

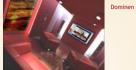

Virtual Carpet

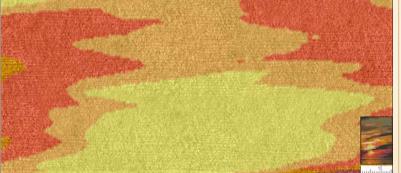

www.rugalaxy.com

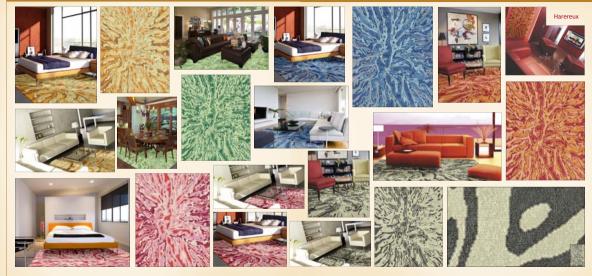

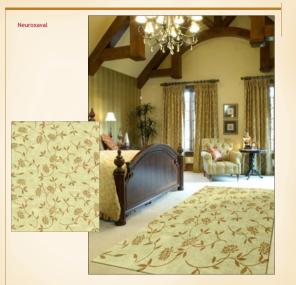

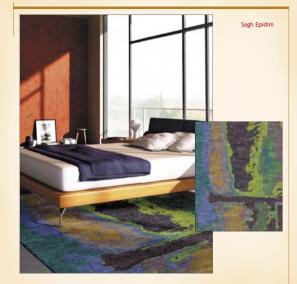

Hermeteus

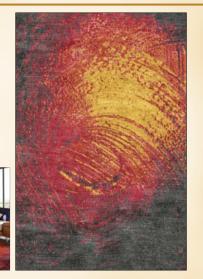

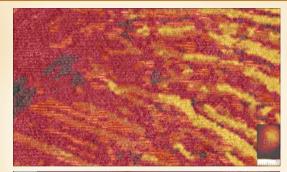

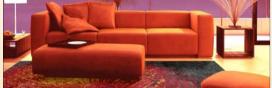

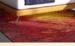

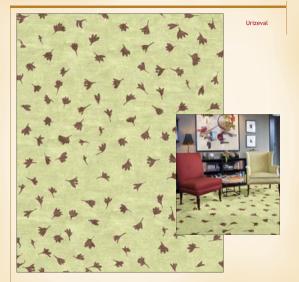

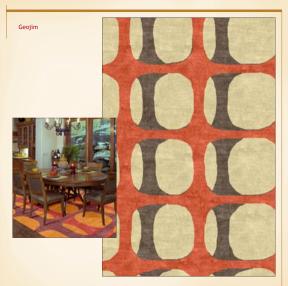

www.rugalaxy.com

#### Escanation

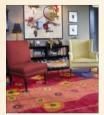

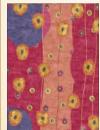

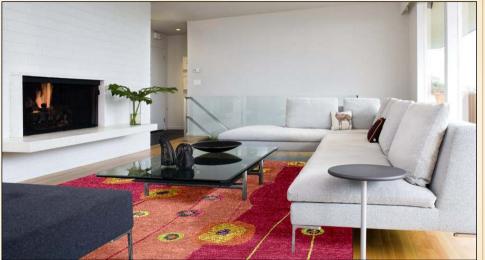

#### Emperanse

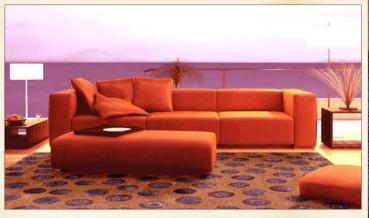

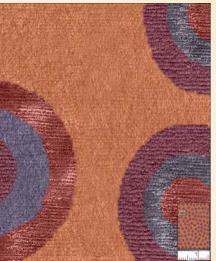

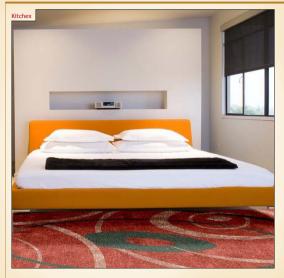

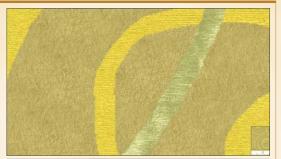

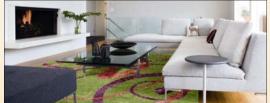

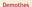

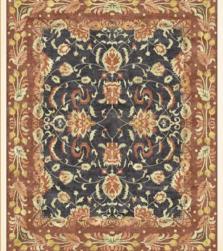

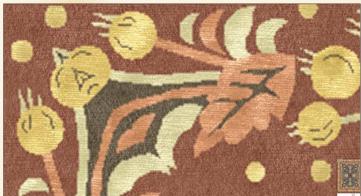

Plexax

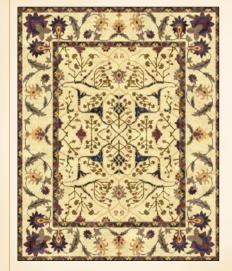

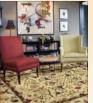

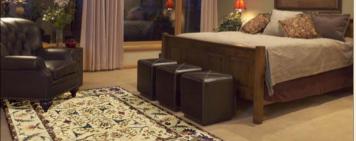

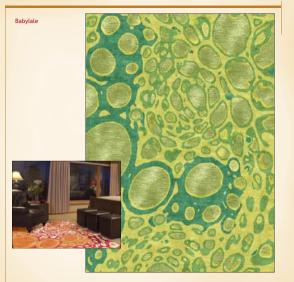

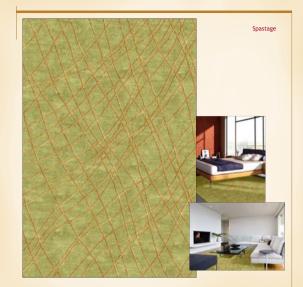

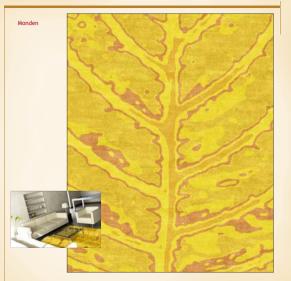

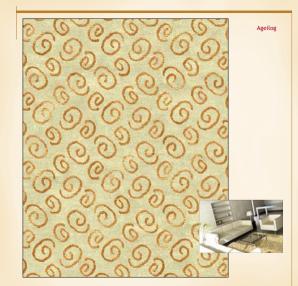

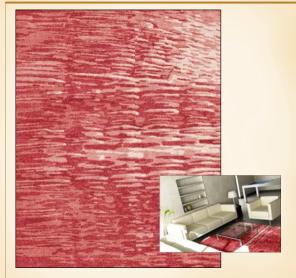

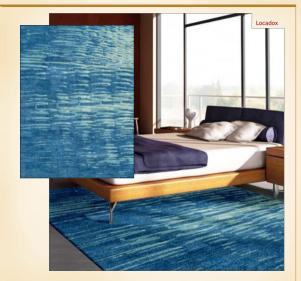

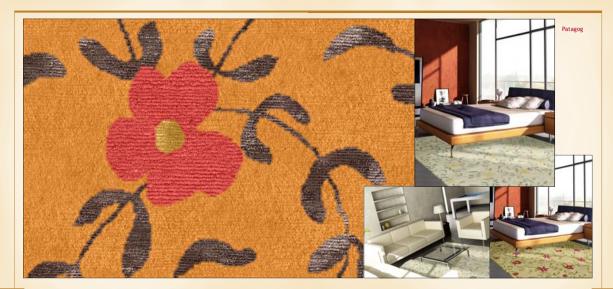

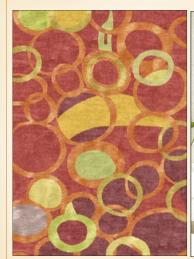

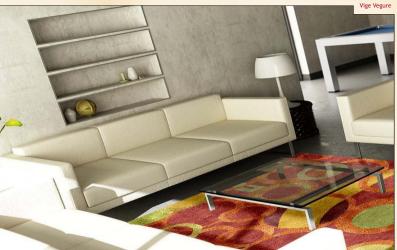

www.rugalaxy.com

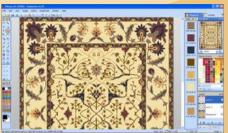

Galaincha Software

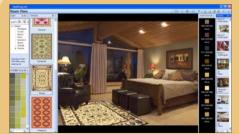

explorug.net

#### Gallery

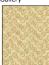

Ageilog (Pg.47)

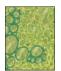

Babylale (Pg.44)

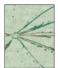

Bhague (Pg.7)

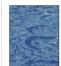

Cheatame (Pg.5)

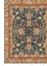

Demothes (Pg.40-41)

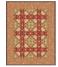

Dodox Viaca (Pg.23)

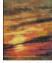

Dominen (Pg.24-25)

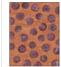

Emperanse (Pg.36-37)

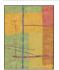

Empireth (Pg.1)

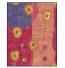

Escanation (Pg.34-35)

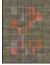

Garam Demyth (Pg.12)

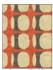

Geojim (Pg.33)

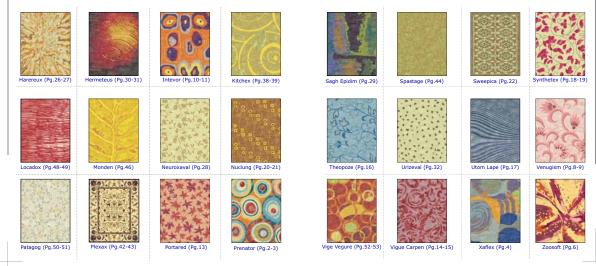

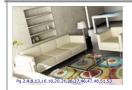

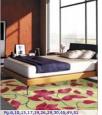

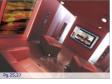

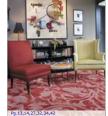

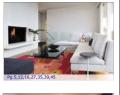

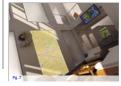

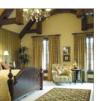

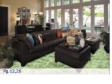

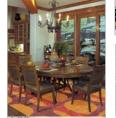

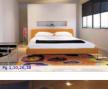

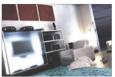

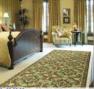

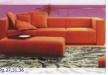

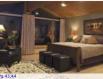

#### Transforming the way carpets are designed, produced and marketed

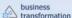

Galaincha is one of the best tools for rug designing, coloring, illustrating, communicating, and manufacturing. These features are packed in an extremely user-friendly interface such that the design can be visualized as the finished product in minimum possible time, and then manufactured exactly as seen on computer - knot by knot.

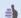

#### design communication

Galaincha has a special function for converting abstract and natural photographs into rug designs in merely few clicks. These artworks precisely translate to weaving details, including the size, quality, and materials to be used for production such that these can be communicated by simply emailing one single design file in our format less than 100 KB on average.

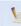

#### graph and estimation

Galaincha integrates graph of the artwork along with the design, which does not only ensure accuracy, but also saves enormous amount of production time otherwise required in the manual conversion of artwork into graph for weaving. It allows estimating material consumption so that you know the percentage of silk beforehand to project the cost of the custom rug.

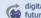

### digital future

Galaincha is driven with vision for a digital future. It is being constantly updated with truly futuristic features and technology. Our smart technology for vector resizing of raster artwork, on-screen color matching tool, and unbelievably realistic rendering of wool and silk texture are such examples which enable you to customize and render the rug right in front of the customer.

To access these designs online and modify them, you will need to log into explorug.net. Many carpet manufacturers in Nepal will be able to provide you with a username and password.

Explorug.net website http://explorug.net

Galaincha website http://rugalaxy.com

You can request a soft copy of this book from the Galaincha website.

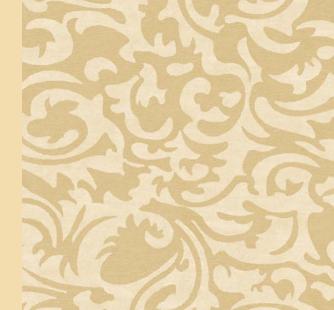